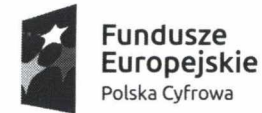

**Unia Europejska Europejski Fundusz Rozwoju Regionalnego**

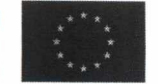

-670224060- **GMINA WOLANÓW** 26-625 Wolanów, ul. Radomska 20 **fax 48 618-79-41**

Wolanów, dnia 03.04.2019 r.

### **ZAPYTANIE OFERTOWE nr 3/2019/DL**

Dotyczy wykonania zadań w ramach działania 3.1 " Działania szkoleniowe na rzecz rozwoju **kompetencji cyfrowych" realizacji projektu grantowego pn. "Podniesienie kompetencji cyfrowych mieszkańców województwa mazowieckiego"**

**realizowanego przez gminę Wolanów**

**1. Zamawiający:**

**Gmina Wolanów, ul. Radomska 20, 26-625 Wolanów** NIP: 948-23-91-296 REGON: 670224060 tel. (48) 618-60-20 fax. (48) 618-79-41 e-mail: [gmina@wolanow.pl](mailto:gmina@wolanow.pl) Prowadzący sprawę: Członek: Karol Faliszewski Koordynator: Dariusz Lao

**2. Tryb udzielenia zamówienia**

*1.* **Zamówienie o wartości nie przekraczającej wyrażonej w złotych równowartości kwoty 30.000 euro, o której mowa w art. 4 pkt 8 ustawy z dnia 29 stycznia 2004 r. ustawy Prawo zamówień publicznych Dz.U. z 2017r., poz. 1579 z późn.zm.** Niniejsze postępowanie prowadzone jest w trybie zapytania ofertowego zgodnie z zasadą konkurencyjności. Zamawiający prowadzi niniejsze postępowanie z wyłączeniem stosowania przepisów ustawy prawo zamówień publicznych. Zamawiający stosuje przepisy cyt. ustawy jedynie w zakresie przewidzianym w przedmiotowym zapytaniu.

# **3. Opis przedmiotu zamówienia**

**1. Przedmiotem zamówienia jest dostawa sprzętu komputerowego na potrzeby realizacji projektu pt. "Podniesienie kompetencji cyfrowych mieszkańców województwa mazowieckiego".**

**2. Zamówienie obejmuje zakup 24 komputerów o następujących minimalnych parametrach, zgodnie z opisem przedmiotu zamówienia (załącznik nr 1).**

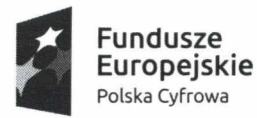

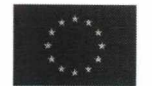

# **4. Termin wykonania zamówienia.**

**Termin wykonania zamówienia - 14 dni od daty zawarcia umowy.** Za termin wykonania przedmiotu Umowy przyjmuje się dzień dostarczenia całości zamówienia do siedziby Zamawiającego. Zamawiający sporządzi protokół odbioru, zawierający ocenę zgodności dostawy z warunkami Umowy.

# **5. Warunki udziału w postępowaniu.**

1. Wykonawca zobowiązuje się wykonać przedmiot umowy z należytą starannością, wynikającą z profesjonalnego charakteru prowadzonej działalności.

2. Wykonawca oświadcza, że dysponuje wiedzą, doświadczeniem zawodowym oraz odpowiednimi zasobami technicznymi, a także osobami niezbędnymi do prawidłowego i terminowego wykonania umowy.

## **6. Dokumenty składane przez Wykonawcę.**

**Zamawiający wymaga, by Wykonawca załączył -w celu potwierdzenia spełnienia warunków udziału w postępowaniu oraz niepodleganie wykluczeniu z udziału w postępowaniu- do oferty n/w dokumenty:**

- Oświadczenie potencjalnego Wykonawcy zamówienia.

- Odpis z właściwego rejestru lub z centralnej ewidencji i informacji o działalności gospodarczej, jeżeli odrębne przepisy wymagają wpisu do rejestru lub ewidencji, w celu potwierdzenia braku podstaw wykluczenia.

- Pełnomocnictwo (jeżeli dotyczy).

**UWAGA: Zamawiający nie stosuje w przypadku składania dokumentów o których mowa w § 6 SIWZ przepisów ustawy Pzp, tym samym wszystkie w/w dokumenty są wymaganymi załącznikami do oferty. W przypadku ich braku, wezwaniu podlegają jedynie Wykonawcy, których oferty mają szansę zostać uznanymi za najkorzystniejsze (w przypadku pozostałych ofert, brak przedmiotowych dokumentów skutkuje odpowiednio odrzuceniem oferty i/lub wykluczeniem Wykonawcy bez dodatkowego wezwania do uzupełnienia).**

**7. Informacja o sposobie porozumiewania się Zamawiającego z wykonawcami oraz przekazywania oświadczeń lub dokumentów, a także wskazanie osób uprawnionych do porozumiewania się z wykonawcami.**

1.Zapytanie ofertowe prowadzi się z zachowaniem formy pisemnej. W toku niniejszego zapytania ofertowego oświadczenia, wnioski, zawiadomienia oraz informacje Zamawiający i wykonawcy przekazują pisemnie. Zamawiający dopuszcza ich przekazywanie drogą elektroniczną.

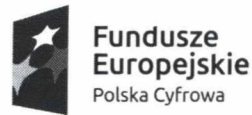

**Unia Europejska Europejski Fundusz Rozwoju Regionalnego**

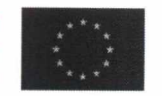

2. Osoba uprawniona do porozumiewania się z Wykonawcami: **Okrój Anna** [a.okroi@wolanow.pl](mailto:a.okroi@wolanow.pl) **tel.48 380 36 51 Faliszewski Karol** [faliszewski@wolanow.pl](mailto:faliszewski@wolanow.pl) **tel. 48 380 36 64**

# **8. Wymagania dotyczące wadium.**

Zamawiający nie wymaga wniesienia wadium.

# **9. Unieważnienie zapytania ofertowego.**

Zamawiający może unieważnić przedmiotowe zapytanie bez podania przyczyny.

# **10. Termin związania ofertą.**

**1.** Termin związania ofertą wynosi **30 dni** od upływu terminu składania ofert.

2. Wykonawca samodzielnie lub na wniosek Zamawiającego może przedłużyć termin związania ofertą.

3. Bieg terminu związania ofertą rozpoczyna się wraz z upływem terminu składania ofert.

**11. Opis sposobu przygotowania ofert oraz załączników do ofert i innych dokumentów składanych w postępowaniu.**

1. Miejsce i termin złożenia oferty: do dnia **12 kwietnia 2019 do godz. 11.00** 2. Oferty należy dostarczyć - osobiście w siedzibie Zamawiającego, tj.: **Urząd Gminy Wolanów ul. Radomska 20, 26-625 Wolanów sekretariat pok. nr 7, piętro 1** Lub

- listownie pod w/w adres

3. Oferty, które wpłyną po tym terminie nie będą rozpatrywane.

4. Oferty składane w siedzibie Zamawiającego powinny znajdować się w zamkniętym i nieprzezroczystym opakowaniu zaadresowanym do Zamawiającego z dopiskiem ZAPYTANIE OFERTOWE nr 3/2019/DL Dotyczy wykonania zadań w ramach działania 3.1 " **Działania szkoleniowe na rzecz rozwoju kompetencji cyfrowych" realizacji projektu grantowego pn. "Podniesienie kompetencji cyfrowych mieszkańców województwa mazowieckiego".** Poza oznaczeniami podanymi wyżej koperta zewnętrzna powinna posiadać nazwę i adres Wykonawcy.

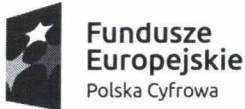

**Unia Europejska Europejski Fundusz Rozwoju Regionalnego**

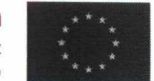

# **12. Opis kryteriów, którymi zamawiający będzie się kierował przy wyborze oferty wraz z podaniem znaczenia tych kryteriów oraz sposobu oceny ofert.**

1. Zamawiający dokona wyboru najkorzystniejszej oferty na podstawie niżej wymienionych dwóch kryteriów oceny ofert (nazwa kryterium, waga, sposób punktowania):

**- cena ofertowa -** *70% -* maksymalnie 70 punktów

**- gwarancja** - od 10-30% - maksymalnie 30 punktów

(gdzie udzielona gwarancja na 36 m-cy 10 pkt., 48 m-cy 20 pkt., 60 m-cy 30 pkt.)

- 2. Ocena oferty będzie dokonywana wg poniższych zasad:
- 2.1. Ocena w zakresie kryterium **cena** będzie dokonywana na podstawie ilości punktów otrzymanych przy zastosowaniu następującego wzoru:

 $PC=(C_{min}:C_b) \times 70$  pkt gdzie: PC - liczba punktów w kryterium "cena" C min - najniższa cena wynikająca ze złożonych ofert; C b - cena badanej oferty.

2.2. Ocena w zakresie kryterium **gwarancja** będzie dokonywana na podstawie ilości punktów otrzymanych przy zastosowaniu następującego wzoru:

PI=  $(C_{min}: C_b)$  x od 10 do 30 pkt gdzie: PI – liczba punktów w kryterium "gwarancja"

C min – najniższy okres gwarancji;

C b – okres gwarancji badanej oferty.

**UWAGA:** Oferta wykonawcy, który zaoferuje okres gwarancji jakości na przedmiot zamówienia, **poniżej 2 lat** zostanie odrzucona. Oferta w której nie będzie żadnej informacji dot. okresu udzielonej gwarancji, traktowana będzie jak oferta w której Wykonawca udzielił okresu gwarancji na 2 lata.

3. Zamawiający oceni i porówna tylko te oferty, które odpowiadają treści i wymogom SIWZ.

**13. W niniejszym postępowaniu nie stosuje się przepisów ustawy Prawo zamówień publicznych o środkach ochrony prawnej przysługujących wykonawcy w toku postępowania o udzielenie zamówienia, oraz art. 144 cyt. ustawy i terminów wynikających z ustawy Pzp.**

**14. W sprawach nie uregulowanych niniejszą specyfikacją będą stosowane przepisy Kodeksu Cywilnego.**

**15. Załączniki do Specyfikacji Istotnych Warunków Zamówienia.** Kompletna SIWZ zawiera następujące załączniki:

- 1) Opis przedmiotu zamówienia;
- 2) Specyfikacja techniczna;
- 3) Oświadczenie potencjalnego wykonawcy;
- 4) Wzór druku oferty;

*dr Ewa*

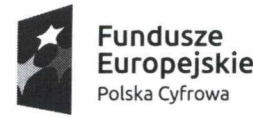

**Unia Europejska Europejski Fundusz Rozwoju Regionalnego**

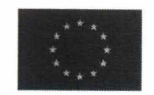

# Załącznik nr 1

### **OPIS PRZEDMIOTU ZAMÓWIENIA**

#### **I. Komputer z ekranem dotykowym - 24 szt.**

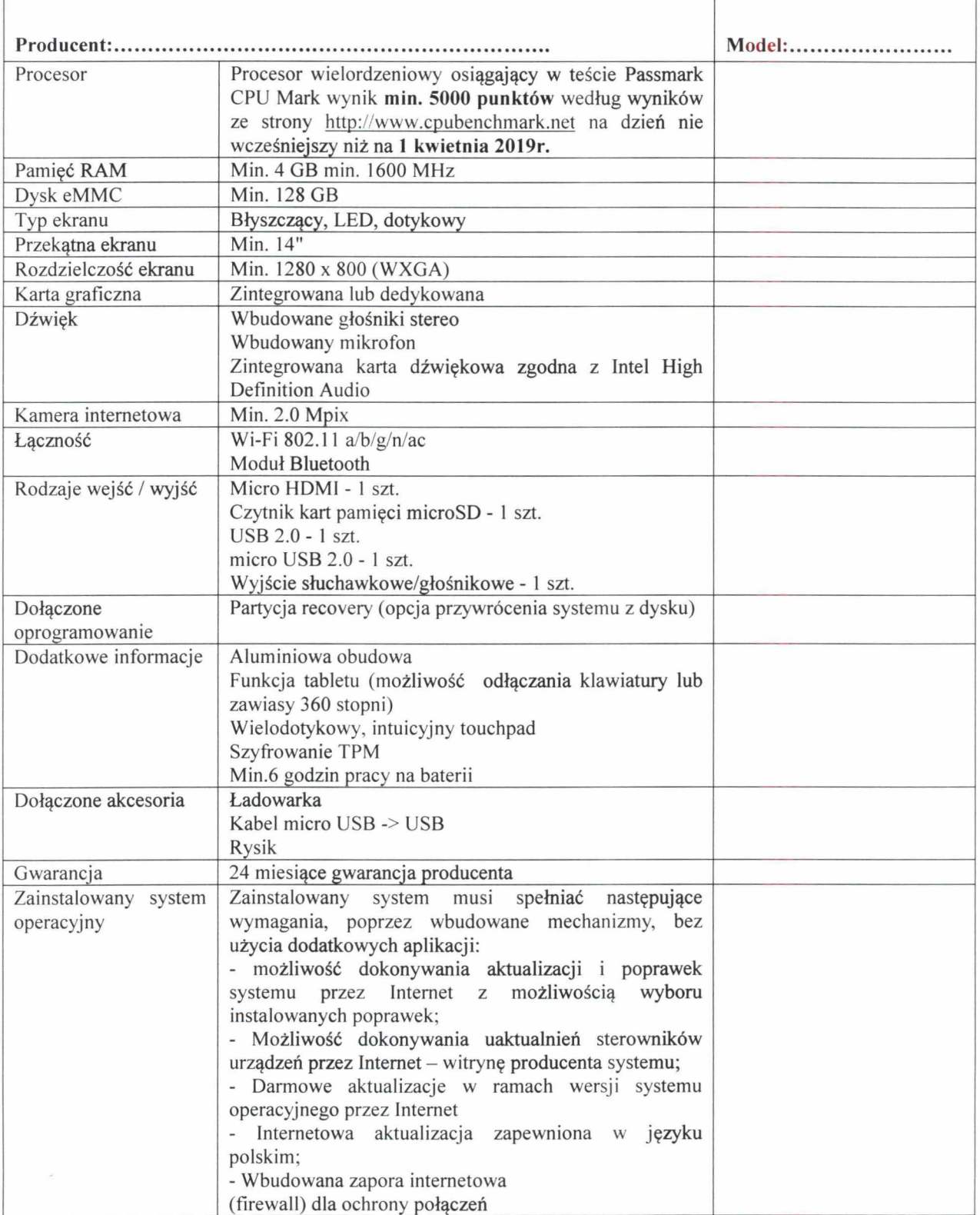

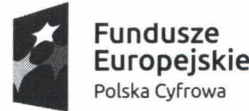

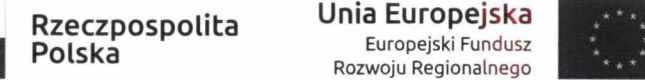

**Unia Europejska**

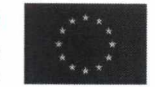

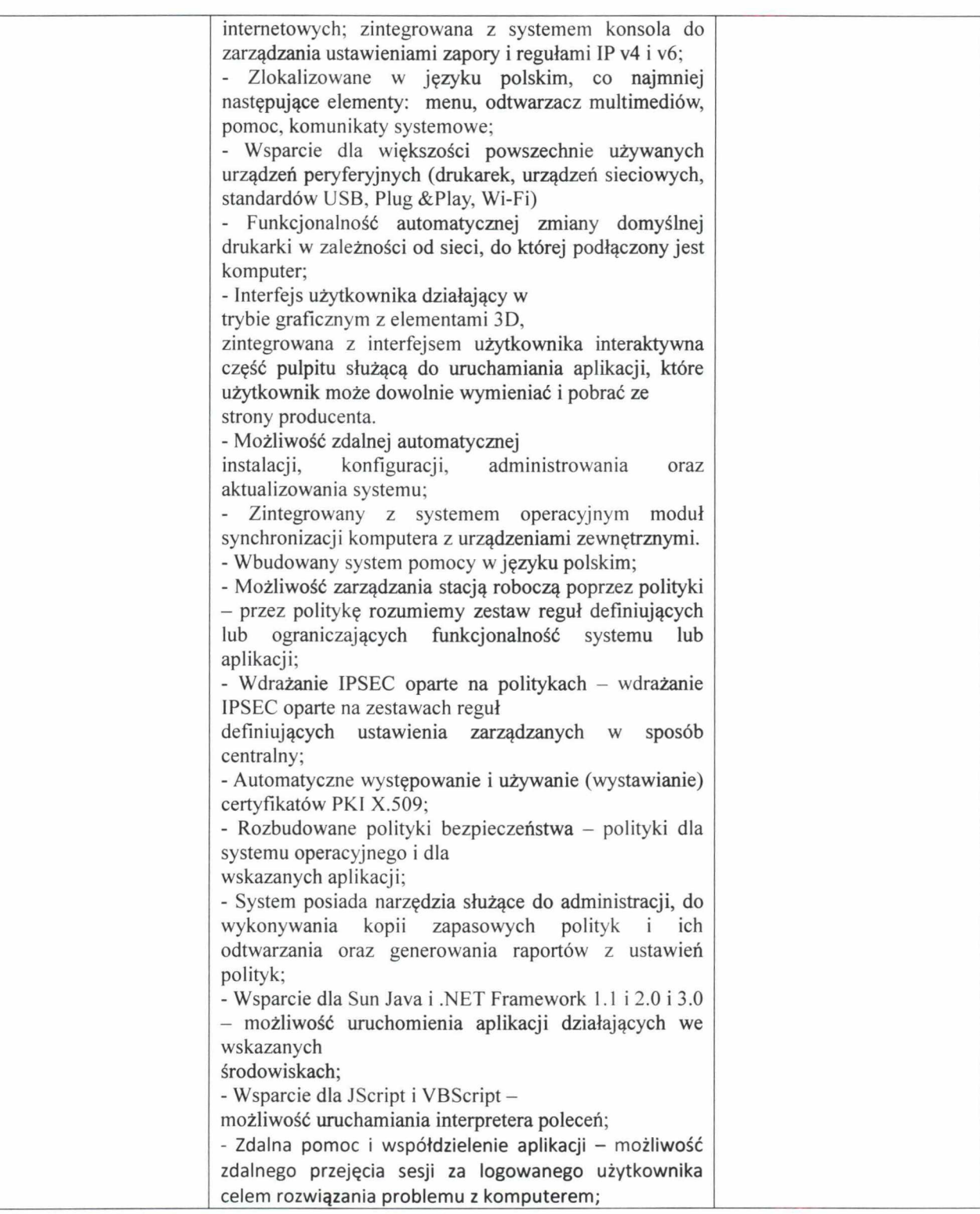

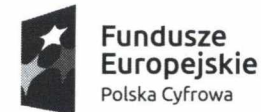

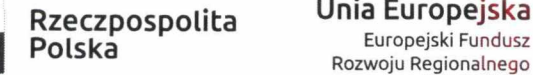

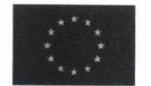

#### **II. Pakiet Biurowy - 24 szt.**

Zintegrowany pakiet aplikacji biurowych **dla edukacji** zawierający co najmniej:

Pakiet biurowy musi spełniać następujące wymagania poprzez wbudowane mechanizmy, bez użycia dodatkowych aplikacji:

1. wymagania odnośnie interfejsu użytkownika:

1) pełna polska wersja językowa interfejsu użytkownika z możliwością przełączania wersji językowej interfejsu na język angielski,

2) możliwość zintegrowania uwierzytelniania użytkowników z usługą katalogową - użytkownik raz załogowany z poziomu systemu operacyjnego stacji roboczej ma być automatycznie rozpoznawany we wszystkich modułach oferowanego rozwiązania bez potrzeby oddzielnego monitowania go o ponowne uwierzytelnienie się.

2. oprogramowanie musi umożliwiać tworzenie i edycję dokumentów elektronicznych w ustalonym formacie, który spełnia następujące warunki:

1) posiada kompletny i publicznie dostępny opis formatu,

2) ma zdefiniowany układ informacji w postaci XML (standard uniwersalnego formatu tekstowego służący do zapisu danych w formie elektronicznej),

3) umożliwia wykorzystanie schematów XML,<br>4) wspiera w swojej specyfikacji podpis elektro

wspiera w swojej specyfikacji podpis elektroniczny,

3. oprogramowanie musi umożliwiać dostosowanie dokumentów i szablonów do potrzeb instytucji oraz udostępniać narzędzia umożliwiające dystrybucję odpowiednich szablonów do właściwych odbiorców,

4. w skład oprogramowania muszą wchodzić narzędzia programistyczne umożliwiające automatyzację pracy i wymianę danych pomiędzy dokumentami i aplikacjami (język makropoleceń, język skryptowy),

5. do aplikacji musi być dostępna pełna dokumentacja w języku polskim,

6. pakiet zintegrowanych aplikacji biurowych musi zawierać:

- 1) edytor tekstów,
- 2) arkusz kalkulacyjny,
- 3) narzędzie do przygotowywania i prowadzenia prezentacji,
- 4) narzędzie do tworzenia i wypełniania formularzy elektronicznych,
- 5) narzędzie do zarządzania informacją prywatą (pocztą elektroniczną, kalendarzem, kontaktami i zadaniami),

6) narzędzie do tworzenia notatek przy pomocy klawiatury lub notatek odręcznych na ekranie urządzenia typu tablet PC z mechanizmem OCR,

7) narzędzie komunikacji wielokanałowej stanowiące interfejs do systemu wiadomości błyskawicznych (tekstowych), komunikacji głosowej, komunikacji video,

7. edytor tekstów musi umożliwiać:

1) edycję i formatowanie tekstu w języku polskim wraz z obsługą języka polskiego w zakresie sprawdzania pisowni i poprawności gramatycznej oraz funkcjonalnością słownika wyrazów bliskoznacznych i autokorekty,

- 2) wstawianie oraz formatowanie tabel,
- 3) wstawianie oraz formatowanie obiektów graficznych,
- 4) wstawianie wykresów i tabel z arkusza kalkulacyjnego (wliczając tabele przestawne),
- 5) automatyczne numerowanie rozdziałów, punktów, akapitów, tabel i rysunków,
- 6) automatyczne tworzenie spisów treści,
- 7) formatowanie nagłówków i stopek stron,<br>8) sprawdzanie pisowni w języku polskim,
- 8) sprawdzanie pisowni w języku polskim,<br>9) śledzenie zmian wprowadzonych przez u
- śledzenie zmian wprowadzonych przez użytkowników,
- 10) nagrywanie, tworzenie i edycję makr automatyzujących wykonywanie czynności,
- 11) określenie układu strony (pionowa/pozioma),
- 12) wydruk dokumentów,

13) wykonywanie korespondencji seryjnej bazując na danych adresowych pochodzących z arkusza kalkulacyjnego i z narzędzia do zarządzania informacją prywatną,

- 14) zabezpieczenie dokumentów hasłem przed odczytem oraz przed wprowadzaniem modyfikacji,
- 8. arkusz kalkulacyjny musi umożliwiać:
- 1) tworzenie raportów tabelarycznych,
- 2) tworzenie wykresów liniowych (wraz linią trendu), słupkowych, kołowych,
- 3) tworzenie arkuszy kalkulacyjnych zawierających teksty, dane liczbowe oraz formuły

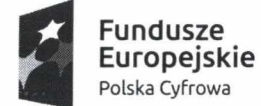

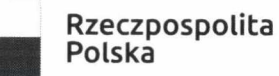

**Unia Europejska Europejski Fundusz Rozwoju Regionalnego**

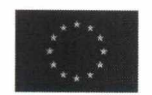

przeprowadzające operacje matematyczne, logiczne, tekstowe, statystyczne oraz operacje na danych finansowych i na miarach czasu,

4) tworzenie raportów z zewnętrznych źródeł danych (inne arkusze kalkulacyjne, bazy danych zgodne z ODBC, pliki tekstowe, pliki XML, webservice),

5) obsługę kostek OLAP oraz tworzenie i edycję kwerend bazodanowych i webowych. Narzędzia wspomagające analizę statystyczną i finansową, analizę wariantową i rozwiązywanie problemów optymalizacyjnych,

6) tworzenie raportów tabeli przestawnych umożliwiających dynamiczną zmianę wymiarów oraz wykresów bazujących na danych z tabeli przestawnych,

7) wyszukiwanie i zamianę danych,

8) wykonywanie analiz danych przy użyciu formatowania warunkowego,

9) nazywanie komórek arkusza i odwoływanie się w formułach po takiej nazwie,

nagrywanie, tworzenie i edycję makr automatyzujących wykonywanie czynności,

11) formatowanie czasu, daty i wartości finansowych z polskim formatem,

12) zapis wielu arkuszy kalkulacyjnych w jednym pliku,

13) zabezpieczenie dokumentów hasłem przed odczytem oraz przed wprowadzaniem modyfikacji.

9. narzędzie do przygotowywania i prowadzenia prezentacji musi umożliwiać:

1) przygotowywanie prezentacji multimedialnych, które będą:

prezentowanie przy użyciu projektora multimedialnego,

drukowanie w formacie umożliwiającym robienie notatek,

- zapisanie jako prezentacja tylko do odczytu,
- nagrywanie narracji i dołączanie jej do prezentacji,
- opatrywanie slajdów notatkami dla prezentera,
- umieszczanie i formatowanie tekstów, obiektów graficznych, tabel, nagrań dźwiękowych i wideo,

umieszczanie tabel i wykresów pochodzących z arkusza kalkulacyjnego,

odświeżenie wykresu znajdującego się w prezentacji po zmianie danych w źródłowym arkuszu kalkulacyjnym,

możliwość tworzenia animacji obiektów i całych slajdów,

prowadzenie prezentacji w trybie prezentera, gdzie slajdy są widoczne na jednym monitorze lub projektorze, a na drugim widoczne są slajdy i notatki prezentera,

10. narzędzie do tworzenia i wypełniania formularzy elektronicznych musi umożliwiać:

1) przygotowanie formularza elektronicznego i zapisanie go w pliku w formacie XML bez konieczności programowania,

2) umieszczenie w formularzu elektronicznym pól tekstowych, wyboru, daty, list rozwijanych, tabel zawierających powtarzające się zestawy pól do wypełnienia oraz przycisków,

3) utworzenie w obrębie jednego formularza z jednym zestawem danych kilku widoków z różnym zestawem elementów, dostępnych dla różnych użytkowników,

4) pobieranie danych do formularza elektronicznego z plików XML lub z lokalnej bazy danych wchodzącej w skład pakietu narzędzi biurowych,

5) możliwość pobierania danych z platformy do pracy grupowej,

6) przesłanie danych przy użyciu usługi Web (tzw. web service),

7) wypełnianie formularza elektronicznego i zapisywanie powstałego w ten sposób dokumentu w pliku w formacie XML,

8) podpis elektroniczny formularza elektronicznego i dokumentu powstałego z jego wypełnienia.

11. narzędzie do zarządzania informacją prywatną (pocztą elektroniczną, kalendarzem, kontaktami i zadaniami] musi umożliwiać:

1) pobieranie i wysyłanie poczty elektronicznej z serwera pocztowego,

2) filtrowanie niechcianej poczty elektronicznej (SPAM) oraz określanie listy zablokowanych i bezpiecznych nadawców,

3) tworzenie katalogów, pozwalających katalogować elektroniczną,

automatyczne grupowanie poczty o tym samym tytule,

5) tworzenie reguł przenoszących automatycznie nową elektroniczną do określonych katalogów bazując na zawartych w tytule, adresie nadawcy i odbiorcy,

6) oflagowanie poczty elektronicznej z określeniem przypomnienia,

7) zarządzanie kalendarzem,

8) udostępnianie kalendarza innym użytkownikom.

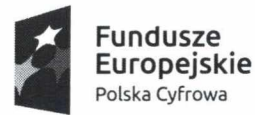

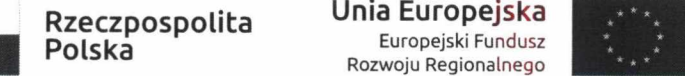

**Unia Europejska**

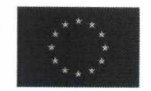

9) przeglądanie kalendarza innych użytkowników,

10) zapraszanie uczestników na spotkanie, co po ich akceptacji powoduje automatyczne wprowadzenie spotkania w ich kalendarzach,

- 11) zarządzanie listą zadań,
- 12) zlecanie zadań innym użytkownikom,
- 13) zarządzanie listą kontaktów,
- 14) udostępnianie listy kontaktów innym użytkownikom,
- 15) przeglądanie listy kontaktów innych użytkowników,

• dostosowania pakietu aplikacji biurowych do pracy dla osób niepełnosprawnych np. słabo widzących, zgodnie z wymogami Krajowych Ram Interoperacyjności ( WCAG 2.0 )

#### **III. Program antywirusowy z roczną aktualizacją baz szczepionek wirusów - 24 szt.**

Program antywirusowy musi spełniać, poprzez wbudowane mechanizmy, następujące wymagania (bez użycia dodatkowych aplikacji):

1. musi umożliwiać automatyczną instalację bezpłatnych aktualizacji, baz wirusów i innych zagrożeń, udostępnianych przez producenta, przez okres co najmniej **12 miesięcy** od daty dostawy;

2. musi posiadać pełne wsparcie dla oferowanego systemu zarówno w wersji 32- jak i 64-bitowej;<br>3. pomoc w programie musi być dostepna w jezyku polskim;

pomoc w programie musi być dostępna w języku polskim;

4. dokumentacja do programu musi być dostępna w języku polskim;

5. musi zapewniać pełną ochronę przed wirusami, trojanami, robakami i innymi zagrożeniami;

6. musi zapewniać wykrywanie i usuwanie niebezpiecznych aplikacji typu adware, spyware, dialer, phishing, narzędzi hakerskich, backdoor, itp.;

7. musi posiadać wbudowaną technologię dla ochrony przed rootkitami;

8. musi umożliwiać skanowanie w czasie rzeczywistym otwieranych, zapisywanych i wykonywanych plików;

9. musi umożliwiać skanowanie całego dysku, wybranych katalogów lub pojedynczych plików "na żądanie" oraz według harmonogramu;

10. musi umożliwiać definiowanie zadań w harmonogramie w taki sposób, aby zadanie przed wykonaniem sprawdzało czy komputer pracuje na zasilaniu bateryjnym i jeśli tak - nie wykonywało danego zadania;

- 11. musi umożliwiać utworzenie wielu różnych zadań skanowania według harmonogramu co najmniej:
	- co godzinę,
	- po zalogowaniu,
	- po uruchomieniu komputera;

12. musi umożliwiać uruchomienie każdego zadania z innymi ustawieniami, w tym co najmniej inne:

- metody skanowania,
- obiekty skanowania,
- czynności,
- rozszerzenia przeznaczone do skanowania,
- priorytety skanowania;

13. musi umożliwiać skanowanie "na żądanie" pojedynczych plików lub folderów przy pomocy skrótu w menu kontekstowym;

14. musi umożliwiać określenie poziomu obciążenia procesora (CPU) podczas skanowania "na żądanie" i według harmonogramu;

15. musi umożliwiać skanowanie plików spakowanych i skompresowanych;

16. musi umożliwiać definiowanie listy rozszerzeń plików, które mają być skanowane w tym z uwzględnieniem plików bez rozszerzeń;

17. musi umożliwiać umieszczenie na liście wyłączeń ze skanowania wybranych katalogów i plików o określonych rozszerzeniach;

18. musi umożliwiać tymczasowe wyłączenie ochrony na czas co najmniej lOmin lub do ponownego uruchomienia komputera;

19. w momencie tymczasowego wyłączenia ochrony antywirusowej musi informować o takim fakcie odpowiednim powiadomieniem i informacją w interfejsie aplikacji;

20. ponowne włączenie ochrony antywirusowej nie może wymagać ponownego uruchomienia komputera;

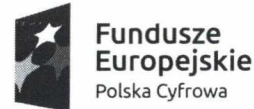

**Unia Europejska** Europejski Fundusz Rozwoju Regionalnego

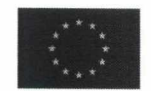

21. musi umożliwiać skanowanie i oczyszczanie poczty przychodzącej POP3 w czasie rzeczywistym ("w locie"), zanim zostanie dostarczona do klienta pocztowego zainstalowanego na stacji roboczej niezależnie od zainstalowanego klienta pocztowego;

22. musi umożliwiać automatyczną integrację skanera POP3 z dowolnym klientem pocztowym bez konieczności zmian w konfiguracji;

23. musi umożliwiać definiowanie różnych portów dla POP3, na których ma odbywać się skanowanie;

24. musi umożliwiać opcjonalne dołączanie informacji o przeskanowaniu do każdej odbieranej wiadomości e-mail lub tylko do zainfekowanych wiadomości e-mail;

25. musi umożliwiać skanowanie ruchu HTTP na poziomie stacji roboczych, zainfekowany ruch musi być automatycznie blokowany a użytkownikowi wyświetlane musi być stosowne powiadomienie;

26. musi umożliwiać blokowanie możliwości przeglądania wybranych stron internetowych, listę blokowanych stron internetowych musi móc określić użytkownik z prawami administratora (program musi umożliwiać blokowanie danej strony internetowej po podaniu na liście całego adresu strony lub tylko wybranego słowa występującego w adresie strony);

27. musi umożliwiać automatyczną integrację z dowolną przeglądarką internetową bez konieczności zmian w konfiguracji;<br>28. musi u

28. musi umożliwiać definiowanie różnych portów dla HTTP, na których ma odbywać się skanowanie;

29. musi umożliwiać zarówno pasywne jak i aktywne metody heurystyczne oraz elementy sztucznej inteligencji; musi umożliwiać wybór metody skanowania - jedna i/lub obie metody równocześnie;

30. musi umożliwiać wyłączenie skanowania przy pomocy sygnatur baz wirusów;

31. musi umożliwiać bieżące odpytywanie serwerów producenta o znane i bezpieczne procesy uruchomione na komputerze użytkownika;

32. procesy zweryfikowane jako bezpieczne muszą być pomijane podczas procesu skanowania na żądanie oraz przez moduły ochrony w czasie rzeczywistym;

33. musi umożliwiać przesłanie pliku celem zweryfikowania jego reputacji bezpośrednio z poziomu menu kontekstowego;

34. musi umożliwiać skanowanie wszystkich procesów również tych, które wcześniej zostały uznane za bezpieczne w przypadku gdy stacja robocza nie będzie posiadała dostępu do sieci internet;

35. musi umożliwiać aktualizację modułów analizy heurystycznej;

36. musi umożliwiać automatyczne wysyłanie wykrytych, nowych zagrożeń do laboratoriów producenta bezpośrednio z programu (nie może wymagać przy tym ingerencji użytkownika); musi umożliwiać określenie rozszerzeń dla plików, które nie powinny być wysyłane automatycznie, oraz czy próbki zagrożeń powinny być wysyłane w pełni automatycznie czy też po dodatkowym potwierdzeniu przez użytkownika;

37. w celu wysłania próbki zagrożenia do laboratorium producenta aplikacja nie może wykorzystywać klienta pocztowego wykorzystywanego na komputerze użytkownika;

38. musi umożliwiać ręczne wysłanie próbki nowego zagrożenia z katalogu kwarantanny do laboratorium producenta;

39. interfejs programu musi oferować funkcję pracy w trybie bez grafiki gdzie cały interfejs wyświetlany jest w formie formatek i tekstu;

40. interfejs programu musi umożliwiać automatyczne aktywowanie trybu bez grafiki w momencie, gdy użytkownik przełączy system operacyjny w tryb wysokiego kontrastu;

41. musi umożliwiać skanowanie ruchu sieciowego wewnątrz szyfrowanych protokołów HTTPS i POP3S;

42. musi skanować ruch HTTPS transparentnie bez potrzeby konfiguracji zewnętrznych aplikacji takich jak przeglądarki Web lub programy pocztowe;

43. musi umożliwiać zdefiniowanie portów TCP, na których aplikacja będzie realizowała proces skanowania ruchu szyfrowanego;

44. musi umożliwiać zabezpieczenie konfiguracji programu hasłem, w taki sposób, aby użytkownik siedzący przy komputerze przy próbie dostępu do konfiguracji był proszony o podanie hasła;

45. musi umożliwiać zabezpieczenie programu przed deinstalacją przez niepowołaną osobę, nawet, gdy posiada ona prawa lokalnego lub domenowego administratora, przy próbie deinstalacji program musi pytać o hasło;

46. musi umożliwiać kontrolę zainstalowanych aktualizacji systemu operacyjnego i w przypadku braku jakiejś aktualizacji informować o tym użytkownika wraz z podaniem listy niezainstalowanych aktualizacji;

47. musi umożliwiać definiowanie typu aktualizacji systemowych o braku których będzie informował użytkownika w tym przynajmniej:

- aktualizacje krytyczne,

aktualizacje ważne,

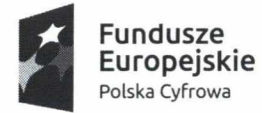

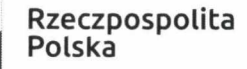

**Unia Europejska Europejski Fundusz Rozwoju Regionalnego**

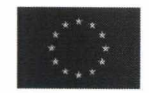

aktualizacje zwykle,

aktualizacje o niskim priorytecie;

48. program musi umożliwiać przygotowanie bootowalnej płyty CD, DVD lub pamięci USB, z której będzie w stanie uruchomić komputer w przypadku infekcji i przeskanować dysk w poszukiwaniu wirusów;

49. uruchomiony z bootowalnej płyty lub pamięci USB musi umożliwiać pełną aktualizację baz sygnatur wirusów z intemetu lub z bazy zapisanej na dysku;

50. uruchomiony z bootowalnej płyty lub pamięci USB musi pracować w trybie graficznym;<br>51. musi umożliwiać blokowanie zewnetrznych nośników danych:

51. musi umożliwiać blokowanie zewnętrznych nośników danych;

52. musi umożliwiać zdefiniowanie listy portów USB w komputerze, które nie będą blokowane (wyjątki);

53. musi umożliwiać tworzenie reguł dla podłączanych urządzeń minimum w oparciu o: typ urządzenia, numer seryjny urządzenia, dostawcę urządzenia, model i wersję modelu urządzenia oraz rozmiar nośnika;

54. musi umożliwiać określenie rozmiaru nośnika z dokładnością do 1 Bajta;

musi umożliwiać automatyczne uzupełnianie elementów wymaganych dla tworzenia reguł w oparciu o informacje dostępne z aktualnie podłączonego nośnika;

56. musi umożliwiać nadawanie uprawnień dla podłączanych urządzeń w tym co najmniej:

dostęp w trybie do odczytu,

- pełen dostęp,

brak dostępu do podłączanego urządzenia;

57. musi umożliwiać zastosowanie reguł dla podłączanych urządzeń w zależności od załogowanego użytkownika;

58. w momencie podłączenia zewnętrznego nośnika aplikacja musi wyświetlić użytkownikowi odpowiedni komunikat i umożliwić natychmiastowe przeskanowanie całej zawartości podłączanego nośnika;

59. musi umożliwiać taką konfigurację, aby skanowanie całego nośnika odbywało się automatycznie lub za potwierdzeniem przez użytkownika;

60. program musi być wyposażony w system zapobiegania włamaniom, który może pracować co najmniej:

z regułami gdzie aplikacja automatycznie tworzy i wykorzystuje reguły wraz z możliwościa wykorzystania reguł utworzonych przez użytkownika,

- w taki sposób, że aplikacja pyta użytkownika o akcję w przypadku wykrycia aktywności w systemie,

- w oparciu o reguły, gdzie zastosowanie mają jedynie reguły utworzone przez użytkownika,

w taki sposób, że aplikacja uczy się aktywności systemu i użytkownika oraz tworzy odpowiednie reguły przez określony przez użytkownika czas po upływie którego aplikacja musi samoczynnie przełączyć się w tryb pracy oparty na regułach;

61. tworzenie reguł dla systemu zapobiegania włamaniom, musi odbywać się co najmniej w oparciu o: aplikacje źródłowe, pliki docelowe, aplikacje docelowe, elementy docelowe rejestru systemowego;

62. musi umożliwiać wybranie jednej z co najmniej trzech akcji: pytaj, blokuj, zezwól;

63. musi umożliwiać wygenerowanie pełnego raportu na temat stacji, na której został zainstalowany w tym przynajmniej z: zainstalowanych aplikacji, usług systemowych, informacji o systemie operacyjnym i sprzęcie, aktywnych procesach i połączeniach;

64. musi umożliwiać aktywne monitorowanie i skutecznie zabezpieczenie działania wszystkich plików programu, jego procesów, usług i wpisów w rejestrze przed próbą ich modyfikacji przez aplikacje trzecie;

65. musi umożliwiać automatyczną, inkrementacyjną aktualizację baz wirusów i innych zagrożeń z intemetu;

66. musi umożliwiać utworzenie kilku zadań aktualizacji (w tym co najmniej: co godzinę, po zalogowaniu, po uruchomieniu komputera). Każde zadanie musi mieć możliwość uruchomienia z własnymi ustawieniami;

67. musi posiadać wspólny skaner, z którego korzystają wszystkie funkcje systemu: antywirus, antyspyware, metody heurystyczne;

68. musi umożliwiać automatyczne wykrywanie aplikacji pracujących w trybie pełnoekranowym;

w momencie wykrycia trybu pełnoekranowego aplikacja musi wstrzymać wyświetlanie wszelkich powiadomień związanych ze swoją pracą oraz wstrzymać swoje zadania znajdujące się harmonogramie zadań;

70. musi umożliwiać skonfigurowanie programu tak aby automatycznie włączał powiadomienia oraz zadania, pomimo pracy w trybie pełnoekranowym, po określonym czasie;

71. musi posiadać dziennik zdarzeń rejestrujący informacje co najmniej na temat: znalezionych zagrożeń, dokonanych aktualizacji baz wirusów i samego programu;

72. musi posiadać wsparcie techniczne w języku polskim, świadczone przez polskiego dystrybutora, autoryzowanego przez producenta programu.

W ofercie należy podać producenta, nazwę i wersję ww. oprogramowania.

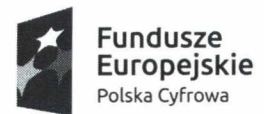

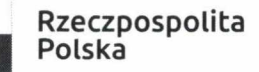

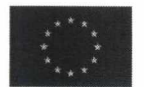

Sprzęt komputerowy (system operacyjny dla ośrodków edukacyjnych) wykorzystywany będzie na szkoleniach edukacyjnych podnoszących kompetencje cyfrowe mieszkańców województwa. Szkolenia organizowane są w ramach projektu grantowego współfinansowanego ze środków Unii Europejskiej, w ramach Programu Operacyjnego Polska Cyfrowa na lata 2014 – 2020, Oś Priorytetowa III "Cyfrowe kompetencje społeczeństwa", Działanie 3.1 Działania szkoleniowe na rzecz rozwoju kompetencji cyfrowych.

Sprzęt informatyczny będący przedmiotem zamówienia: musi być fabrycznie nowy, nieużywany, wolny od wad, pochodzący z oficjalnego kanału dystrybucji producenta i wykonany w ramach bezpiecznych technologii. Dotyczy to również oprogramowania. Zamawiający podkreśla, że oczywistym jest fakt dostarczenia legalnego oprogramowania posiadającego wymagane atrybuty legalności producenta.

Wymagana jest jednolita wersja komponentów dla całej puli zamawianych komputerów.

Wykonawca jest odpowiedzialny za zgodność z warunkami technicznymi i jakościowymi opisanymi dla przedmiotu zamówienia.

Wymagania dotyczące sposobu realizacji zamówienia:

- do wszystkich komputerów należy dołączyć wszelkie kable i urządzenia niezbędne do ich prawidłowego użytkowania,

- Wykonawca zobowiązuje się do dostarczenia Zamawiającemu wszystkich kart gwarancyjnych, licencji i dokumentacji technicznej w języku polskim; paczka dokumentów dołączona do każdego komputera musi zawierać komplet nośników zawierających oprogramowanie instalacyjne i sterowniki stanowiące integralną część zestawu komputerowego zapewnianą przez producenta; naklejki z numerami licencji systemu operacyjnego muszą być zamieszczone na wszystkich dostarczonych komputerach,

- Wykonawca zobowiązuje się do przekazania wszelkich haseł administratora do BIOS i systemu operacyjnego jeśli takowe będą ustanowione oraz danych niezbędnych do rejestracji/instalacji oprogramowania,

- Wykonawca zobowiązuje się do wykonania wszelkich niezbędnych czynności umożliwiających Zamawiającemu odbiór wykonanej dostawy (np. przygotowanie niezbędnej dokumentacji odbiorowej). Dokument sprzedaży musi zawierać co najmniej nazwę, model i liczbę komputerów, nazwę i liczbę licencji każdego oprogramowania z wyłączeniem licencji wolnego i otwartego oprogramowania GPL oraz w przypadku oprogramowania antywirusowego - okres na jaki została udzielona licencja na aktualizację,

- Wykonawca zapewni transport, rozładunek i wniesienie dostawy do wskazanych przez Zamawiającego pomieszczeń budynku urzędu gminy w godzinach pracy Zamawiającego po uprzednim telefonicznym uzgodnieniu terminu. Dostawy muszą być wykonane zgodnie z wymaganiami obowiązujących przepisów, norm i instrukcji.

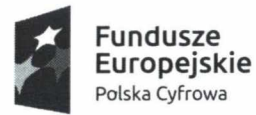

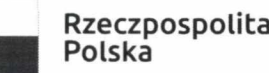

**Unia Europejska Europejski Fundusz Rozwoju Regionalnego**

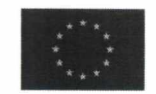

# **Załącznik nr 2 Specyfikacja techniczna**

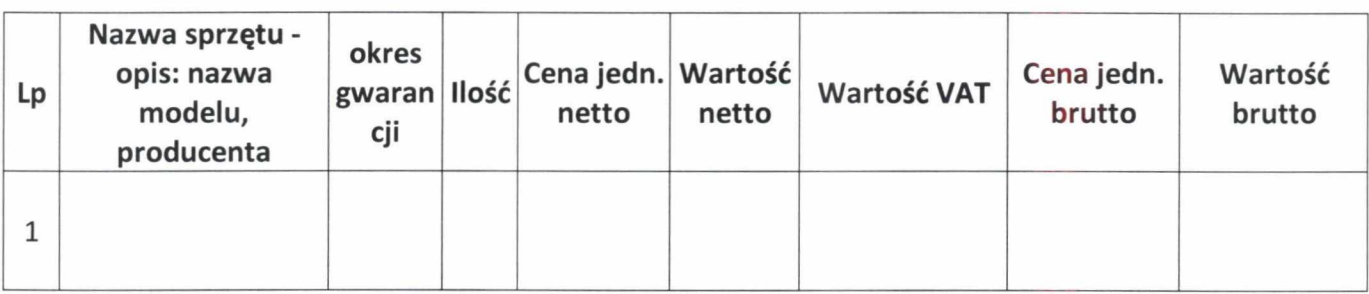

**Oświadczam, że wyżej wymieniony sprzęt spełnia minimalne wymagania techniczne zgodne z opisem przedmiotu zamówienia (załącznikiem nr 1)**

Data

/Podpis upełnomocnionych przedstawicieli wykonawcy/

\* nie potrzebne skreślić

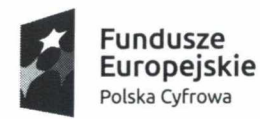

**Unia Europejska Europejski Fundusz Rozwoju Regionalnego**

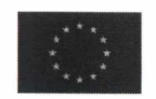

## **Załącznik nr 3**

### **Oświadczenia potencjalnego Wykonawcy**

- 1. Przyjmuję do realizacji warunki przedstawione przez Zamawiającego w Zapytaniu ofertowym nr 3/2019/DL
- 2. Oświadczam, iż:
	- zapoznałem/-am się z treścią Zapytania ofertowego, warunkami zamówienia i akceptuję w pełni i bez zastrzeżeń postanowienia zapytania ofertowego dla niniejszego zamówienia;
	- zobowiązuję się do wykonania przedmiotu zamówienia w terminach i w sposób podany w zapytaniu ofertowym.
- 3. Oświadczam/-y, że wszystkie dane zawarte w złożonej ofercie są aktualne na dzień składania oferty.
- 4. Wypełniliśmy obowiązki informacyjne przewidziane w art. 13 lub art. 14 rozporządzenia Parlamentu Europejskiego i Rady (UE) 2016/679 z dnia 27 kwietnia 2016 r. w sprawie ochrony osób fizycznych w związku z przetwarzaniem danych osobowych i w sprawie swobodnego przepływu takich danych oraz uchylenia dyrektywy *95/46/WE* (ogólne rozporządzenie o ochronie danych - RODO, Dz. Urz. UE L 119 z 04.05.2016, str. 1) wobec osób fizycznych, od których dane osobowe bezpośrednio lub pośrednio pozyskaliśmy w celu ubiegania się o udzielenie zamówienia w niniejszym postępowaniu.
- 5. Oferta składa się z ..... ponumerowanych stron.

*data i podpis Wykonawcy*

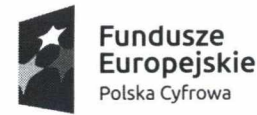

**Unia Europejska Europejski Fundusz Rozwoju Regionalnego**

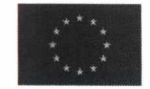

#### **Załącznik nr 4 Wzór druku oferty**

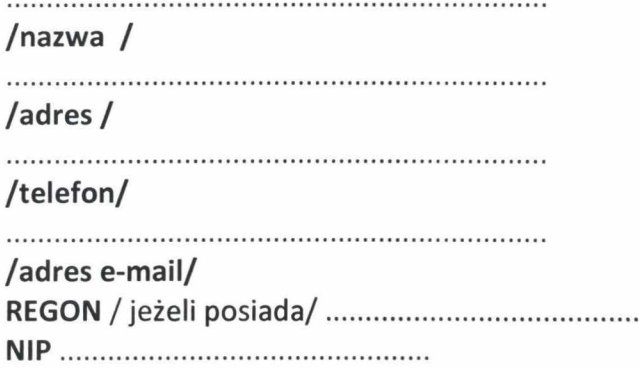

**OFERTA Dla Gminy Wolanów ul. Radomska 20 26-625 Wolanów**

**Odpowiadając na zapytanie ofertowe nr 3/2019/DL** dotyczące wykonania zadań w ramach działania 3.1 " Działania szkoleniowe na rzecz **rozwoju kompetencji cyfrowych" realizacji projektu grantowego pn. "Podniesienie kompetencji cyfrowych mieszkańców województwa mazowieckiego" realizowanego przez gminę Wolanów**

#### **składamy niniejszą ofertę:**

oferując kompleksowe wykonanie przedmiotu zamówienia **dotyczące wykonania zadań w** ramach działania 3.1 " Działania szkoleniowe na rzecz rozwoju kompetencji cyfrowych" w ramach realizacji projektu grantowego pn. "Podniesienie kompetencji cyfrowych **mieszkańców województwa mazowieckiego" polegającym na dostarczeniu 24 przenośnych komputerów za wynagrodzeniem ryczałtowym brutto w wysokości:.......................zł.**

(słownie:..................................................................................................... zł.)

2. Oświadczamy, że w cenie oferty zostały uwzględnione wszystkie koszty wykonania zamówienia. W ofercie nie została zastosowana cena dumpingowa i oferta nie stanowi czynu nieuczciwej konkurencji.

3. Oświadczamy, że wszystkie wymagane dokumenty, zostały załączone do oferty.

4. Oświadczamy, że uważamy się za związanych niniejszą ofertą w okresie wskazanym w ofercie.

5. Udzielamy gwarancji jakości na okres.....lat od momentu wykonania zamówienia.

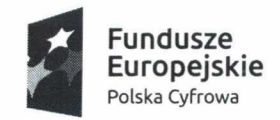

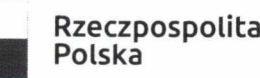

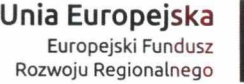

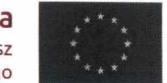

(pouczenie: *oferta wykonawcy, który zaoferuje okres gwarancji jakości poniżej 2 lat zostanie odrzucona).*

Data

/Podpis upełnomocnionych przedstawicieli wykonawcy/

**\* niepotrzebne skreślić**